### What can Open Source

do for you

Lukáš Zapletal

# Today's Topics

- Who?
- What?
- Why?
- How?

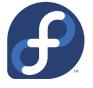

#### About me

- Cloud Business Unit, Red Hat Czech, Brno
- working with Open Source communities on projects Katello, Pulp, Candlepin, Aeolus
- Fedora Project Member
- Linux Ambassador
- what I like: vim, bash, mutt, mc, grep

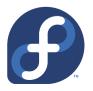

philosophy or methodology

promotes free redistribution and access to an end product's implementation details

what an Open Source license gives you?

rights

- right to modified

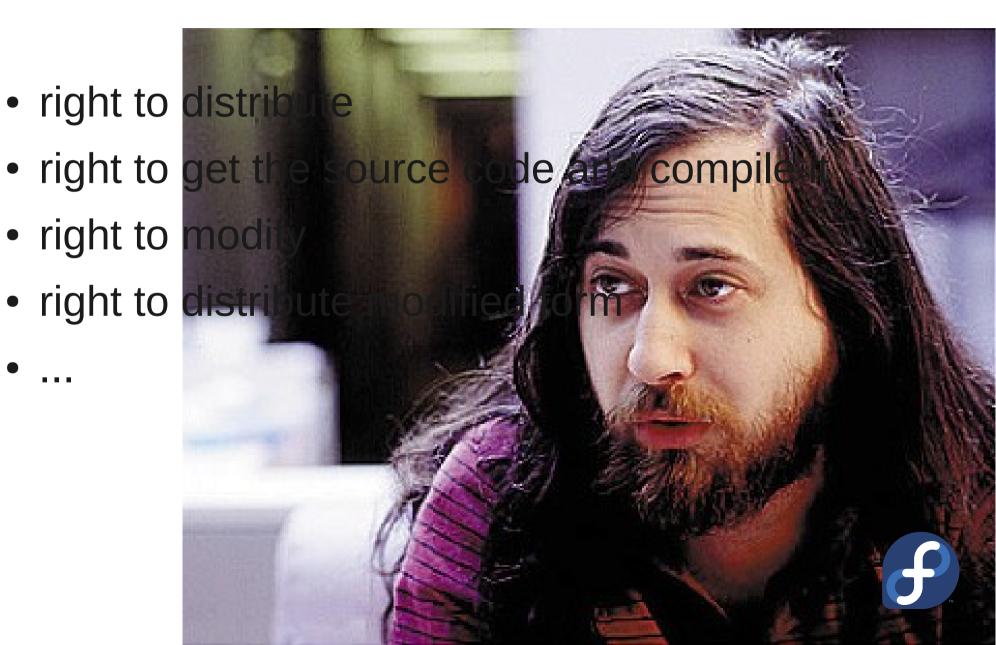

- Free Redistribution
- Source Code
- Derived Works
- Integrity of The Author's Source Code
- No Discrimination Against Persons or Gro
- No Discrimination Against Fields of Endea
- Distribution of License
- License Must Not Be Specific to a Product
- License Must Not Restrict Other Software
- License Must Be Technology-Neutral

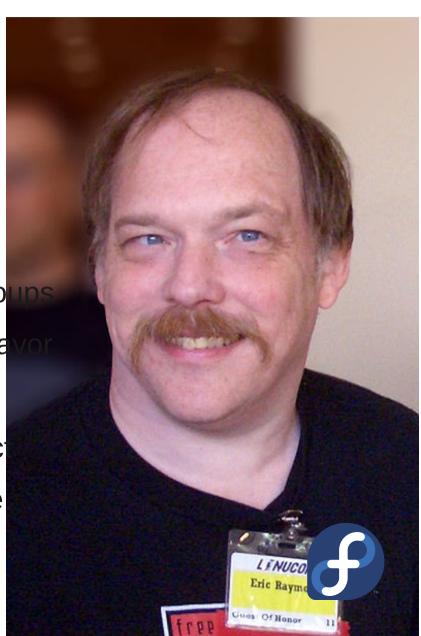

Academic Free License 3.0 (AFL-3.0); Adaptive Public License (APL-1.0); Apache License 2.0 (Apache-2.0); Apple Public Source License (APSL-2.0); Artistic license 2.0 (Artistic-2.0); Attribution Assurance Licenses (AAL); BSD 3-Clause "New" or "Revised" License (BSD-3-Clause); BSD 2-Clause "Simplified" or "FreeBSD" License (BSD-2-Clause): Boost Software License (BSL-1.0): Computer Associates Trusted Open Source License 1.1 (CATOSL-1.1): Common Development and Distribution License 1.0 (CDDL-1.0); Common Public Attribution License 1.0 (CPAL-1.0); CUA Office Public License Version 1.0 (CUA-OPL-1.0); EU DataGrid Software License (EUDatagrid): Eclipse Public License 1.0 (EPL-1.0): Educational Community License. Version 2.0 (ECL-2.0): Eiffel Forum License V2.0 (EFL-2.0): Entessa Public License (Entessa); European Union Public License, Version 1.1 (EUPL-1.1); Fair License; Frameworx License (Frameworx-1.0); GNU Affero General Public License v3 (AGPL-3.0): GNU General Public License version 2.0 (GPL-2.0): GNU General Public License version 3.0 (GPL-3.0): GNU Library or "Lesser" General Public License version 2.1 (LGPL-2.1); GNU Library or "Lesser" General Public License version 3.0 (LGPL-3.0); Historical Permission Notice and Disclaimer (HPND); IBM Public License 1.0 (IPL-1.0): IPA Font License (IPA): ISC License (ISC): LaTeX Project Public License 1.3c (LPPL-1.3c): Lucent Public License Version 1.02: MirOS Licence; Microsoft Public License (Ms-PL); Microsoft Reciprocal License (Ms-RL); MIT license (MIT); Motosoto License (Motosoto); Mozilla Public License 2.0 (MPL-2.0); Multics License; NASA Open Source Agreement 1.3 (NASA 1.3); NTP License (NTP); Naumen Public License (Naumen); Nethack General Public License (NGPL); Nokia Open Source License; Non-Profit Open Software License 3.0 (Non-Profit OSL 3.0); OCLC Research Public License 2.0 (OCLC-2.0); Open Font License 1.1 (OFL 1.1); Open Group Test Suite License (OGTSL); Open Software License 3.0 (OSL-3.0); PHP License 3.0 (PHP-3.0); The PostgreSQL License (PostgreSQL); Python License (Python-2.0) (overall Python license); CNRI Python license (CNRI portion of Python License); Q Public License (QPL-1.0); RealNetworks Public Source License V1.0 (RPSL-1.0); Reciprocal Public License 1.5 (RPL-1.5); Ricoh Source Code Public License (RSCPL); Simple Public License 2.0 (Simple-2.0); Sleepycat License (Sleepycat); Sun Public License (SPL); Sybase Open Watcom Public License 1.0 (Watcom-1.0); University of Illinois/NCSA Open Source License (NCSA); Vovida Software License v. 1.0 (VSL-1.0); W3C License; wxWindows Library License (WXwindows); X.Net License (Xnet); Zope Public License 2.0 (ZPL-2.0); zlib/libpng license (Zlib)

copyleft vs permissive

in 2008 Gartner made a survey about use of Open Source in 274 software companies

how many of them use Open Source now?

100 % \*

\* 85 per cent of companies surveyed currently using OSS in their enterprises and the remaining 15 per cent expecting to in the next 12 months

every single software company use it

•

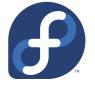

Dice/LSF asked 2000 ICT-HR managers around the world about Linux positions

finding those talents is difficult; companies are investing to attract them; Linux developers and administrators are the most in-demand

for 81% respondents hiring a Linux talent is a priority in 2012

average salaries for Linux professionals are \$5,105 higher than IT worldwide average (7 943 CZK per month)

- every single software company use it
- you get paid well

•

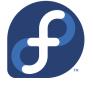

in 2011, Coverity reports OSS projects have significantly better defect density than the software industry average

- every single software company use it
- you get paid well
- you work with high-quality code and products

•

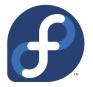

redhat.com | google.com | apple.com

- redhat.com \_\_\_\_ Open Source
- google.com \_\_\_\_ Open Source
- apple.com \_\_\_\_ Open Source
- modern IT industry \_\_\_\_\_ Open Source

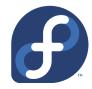

- redhat.com \_is\_ Open Source
- google.com \_\_\_\_ Open Source
- apple.com \_\_\_\_ Open Source
- modern IT industry \_\_\_\_\_ Open Source

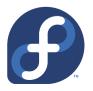

- redhat.com \_is\_ Open Source
- google.com \_love\_ Open Source
- apple.com \_\_\_\_ Open Source
- modern IT industry \_\_\_\_\_ Open Source

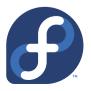

- redhat.com \_is\_ Open Source
- google.com \_love\_ Open Source
- apple.com \_use\_ Open Source
- modern IT industry \_\_\_\_\_ Open Source

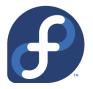

- redhat.com \_is\_ Open Source
- google.com \_love\_ Open Source
- apple.com \_use\_ Open Source
- modern IT industry \_\*\_ Open Source
  - \* raise and fall with

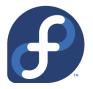

- redhat.com \_is\_ Open Source
- google.com \_love\_ Open Source
- apple.com \_use\_ Open Source
- modern IT industry \_\*\_ Open Source

bonus: microsoft.com \_use\_ Open Source too (but Steve Ballmer wasn't told)

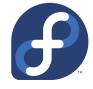

Linux/UNIX is the winner on whole server market, cloud and mobile devices

- Linux/UNIX server share is 55.6 % (IDC, 2011, revenue methodology)
- Linux/UNIX webserver share is 63.9 % (W3Techs, 2011)
- Linux TOP500 supercomputers share is 91.4 %
- Android (=Linux) mobile share is 52.5 % (Gartner, 2011)
- Android tablets take 40 % and rising

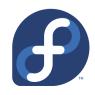

adopt Open Source or retire

-- Lukáš Zapletal, 2012

- every single software company use it
- you get paid well
- you work with high-quality code and products
- dominating technology on servers and mobile

•

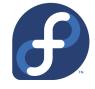

unofficial Amazon EC2 instance report from december 2010: 7,051 instances running Linux, 1,117 instances running Windows

- every single software company use it
- you get paid well
- you work with high-quality code and products
- dominating technology on servers and mobile
- future for the cloud

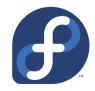

- every single software company use it
- you get paid well
- you work with high-quality code and products
- dominating technology on servers and mobile
- future for the cloud
- bonus points during your interviews

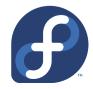

- every single software company use it
- you get paid well
- you work with high-quality code and products
- dominating technology on servers and mobile
- future for the cloud
- bonus points during your interviews
- you can't go wrong & it's fun!

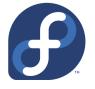

• find your project

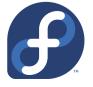

- find your project
- use it for a while

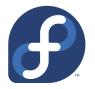

- find your project
- use it for a while
- stay connected with upstream

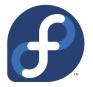

- find your project
- use it for a while
- stay connected with upstream
- ask before starting some work

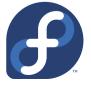

- find your project
- use it for a while
- stay connected with upstream
- ask before starting some work
- get familiar with current bugs and requests

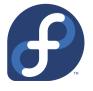

- find your project
- use it for a while
- stay connected with upstream
- ask before starting some work
- get familiar with current bugs and requests
- write doco, fix bugs or code features

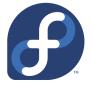

- find your project
- use it for a while
- stay connected with upstream
- ask before starting some work
- get familiar with current bugs and requests
- write doco, fix bugs or code features
- be prepared for code review

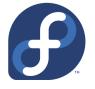

larger community projects have many roles you can apply for

- content writer
- designer
- people person
- developer
- translator
- web developer
- administrator

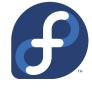

it's vital to speak English via appropriate communication channels

- mailing lists (most popular)
- irc channels (old-but-awesome technology)
- bug trackers (valuable information)
- wiki pages (usually best technical resources)
- user forums (not so popular in communities)
- social webs
- other means

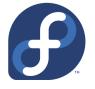

knowing the programming language is simply not enough

- working with revision control systems
- understanding processes
- analyzing and reproducing bugs
- release engineering
- communicating with other roles
- getting things done (planning)
- project management

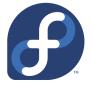

knowing your revision control system can save you **massive amount** of time

- git
- bzr
- svn
- hg
- CVS
- rcs

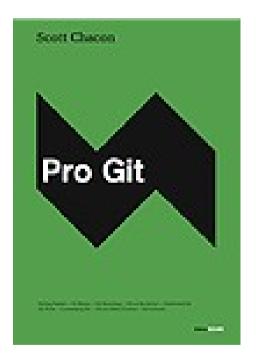

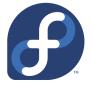

make use of **cloud** when creating your own Open Source project

- github.com | git
- launchpad.com | bzr
- code.google.com | git, hg, svn
- sourceforge.net | git, svn, bzr, hg, cvs
- gitorious.org | git
- bitbucket.org | hg
- fedorahosted.org | git, hg, bzr

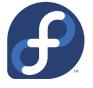

- generate your ssh key (one command)
- set your name & e-mail in git (two commands)
- register on github.com (few clicks)
- upload your public ssh key (few clicks)
- create a project on github.com (two clicks)
- git clone git@github.com:lzap/project.git
- start working, git commit && git push

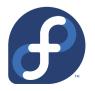

myth: open-source communities do not have strict rules aka "anybody can do anything"

- example: bug report life-cycle
  - new
  - need more info / triaged / planned
  - assigned / rejected / postponed
  - build/release pending
  - test pending / verified / re-assigned
  - custom states, flags, options

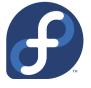

**processes** can be complicated when working on large community project

- example: getting your work upstream
  - patch into a bug tracker
  - patch into a mailing list
  - merge request
  - review tool
  - pastebin
  - irc
- do test and prevent regressions

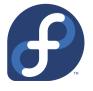

release engineering can be also challenging when working on a project with some history

- read first, push then
- learn branching strategies
- follow rcs guidelines
- set proper flags in bug trackers
- help release engineers to do their jobs
- or became a release engineer

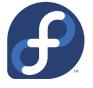

join Fedora Project and apply for Fedora Package Maintainer

- go to join.fedoraproject.org
  - > OS Developer > Packaging
- create bugzilla.redhat.com account
- join fedora mailing lists (packaging, devel)
- ensure your package is suitable
- make your package
- upload into bugzilla and set FE-NEEDSPONSOR

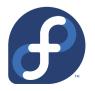

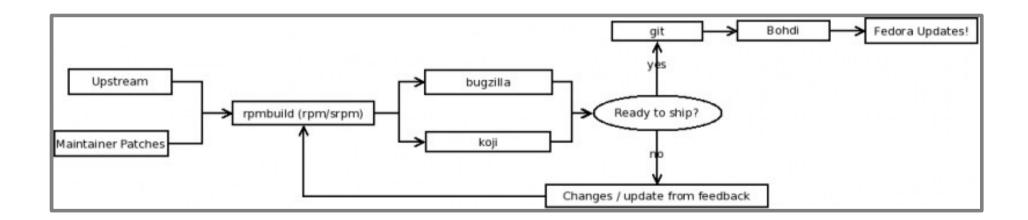

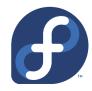

# Questions?

## References

- http://en.wikipedia.org/wiki/Open\_source
- http://www.opensource.org/osd.html
- http://en.wikipedia.org/wiki/Copyleft
- http://www.gartner.com/it/page.jsp?id=801412
- http://www.theregister.co.uk/2012/02/15/linux salary survey/
- http://softwareintegrity.coverity.com/coverity-scan-2011-open-source-integrity-report-registration.html
- http://en.wikipedia.org/wiki/Usage\_share\_of\_operating\_systems
- http://www.whioam.com/usage-statistics-at-amazon-linux-dominates-the-cloud.html
- http://fedoraproject.org/join-fedora
- http://progit.org/
- http://help.github.com/linux-set-up-git/
- https://fedoraproject.org/wiki/PackageMaintainers/Join
- http://en.wikipedia.org/wiki/Richard\_Stallman
- http://en.wikipedia.org/wiki/Eric\_S.\_Raymondxxx

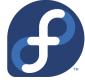